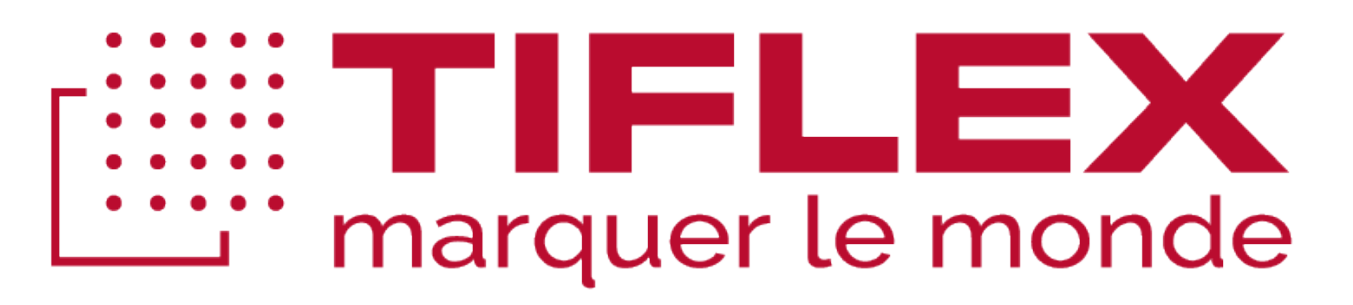

# **HRP125 TIJ PRINTER**

# **MANUEL UTILISATEUR**

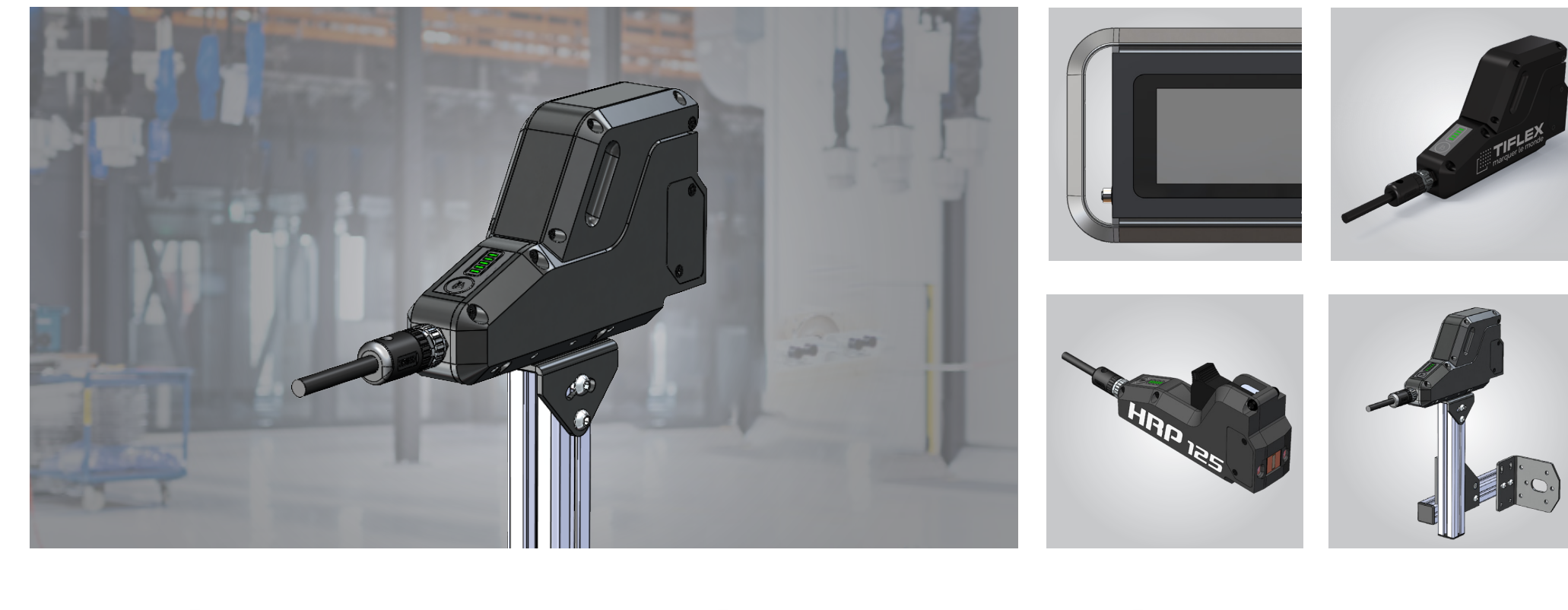

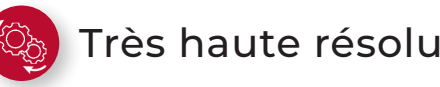

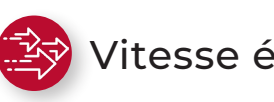

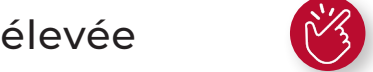

Très haute résolution  $\begin{pmatrix} 2 & 3 \ 1 & 1 \end{pmatrix}$  Vitesse élevée  $\begin{pmatrix} 1 & 1 \ 1 & 1 \end{pmatrix}$  Intégration facile

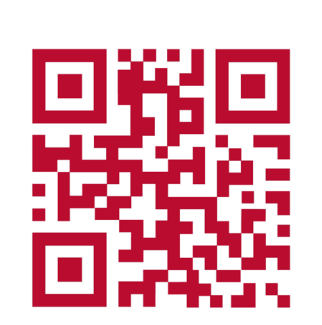

DOCUMENTS EN LIGNE

### **CONNEXION**

### **CONFIGURATION**

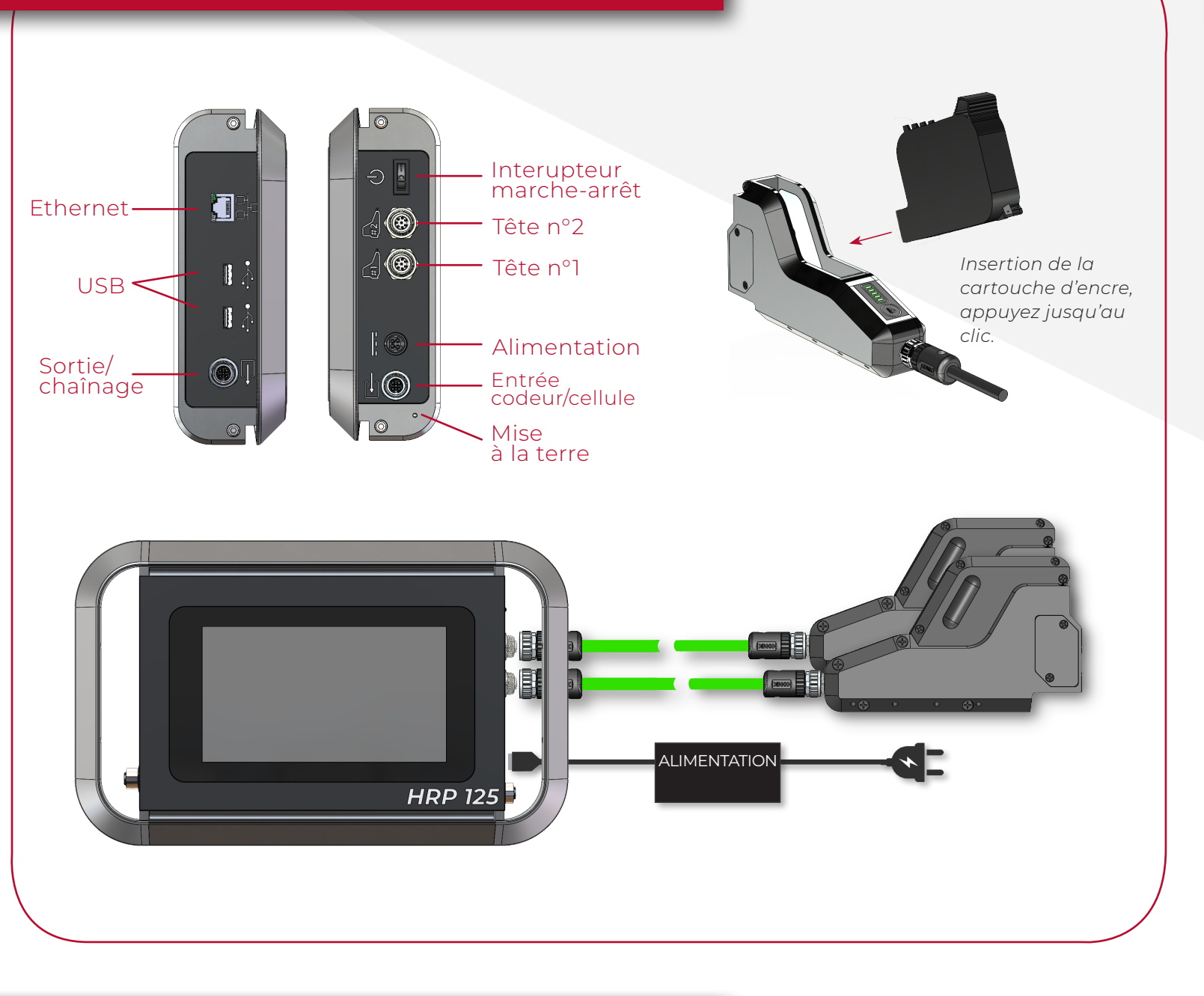

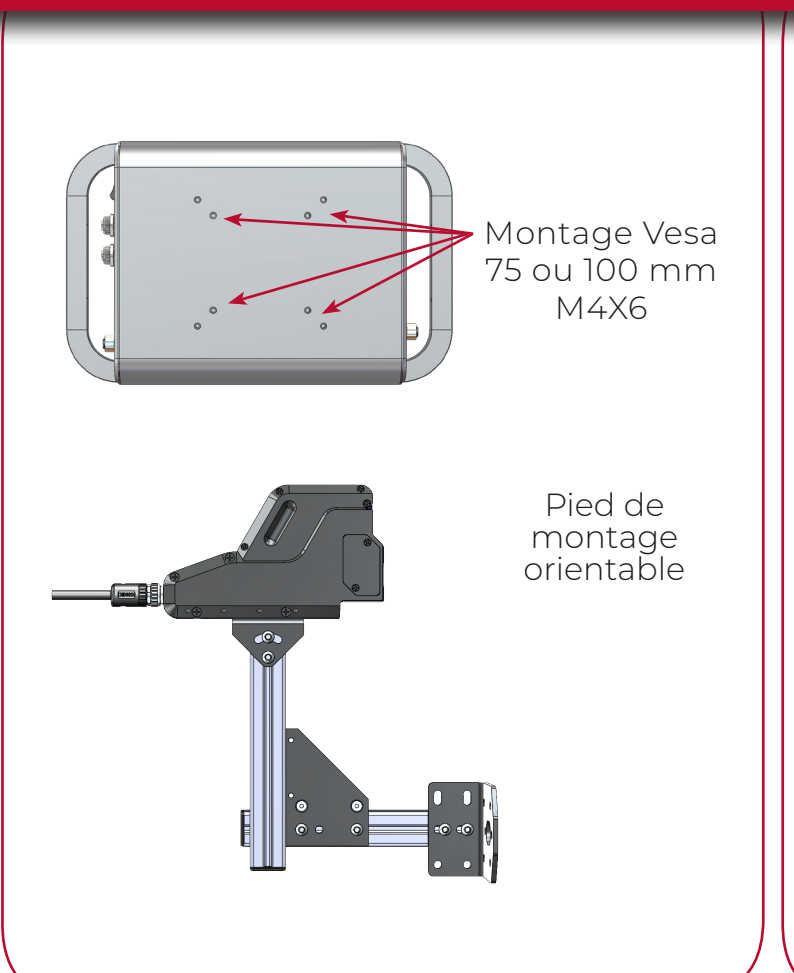

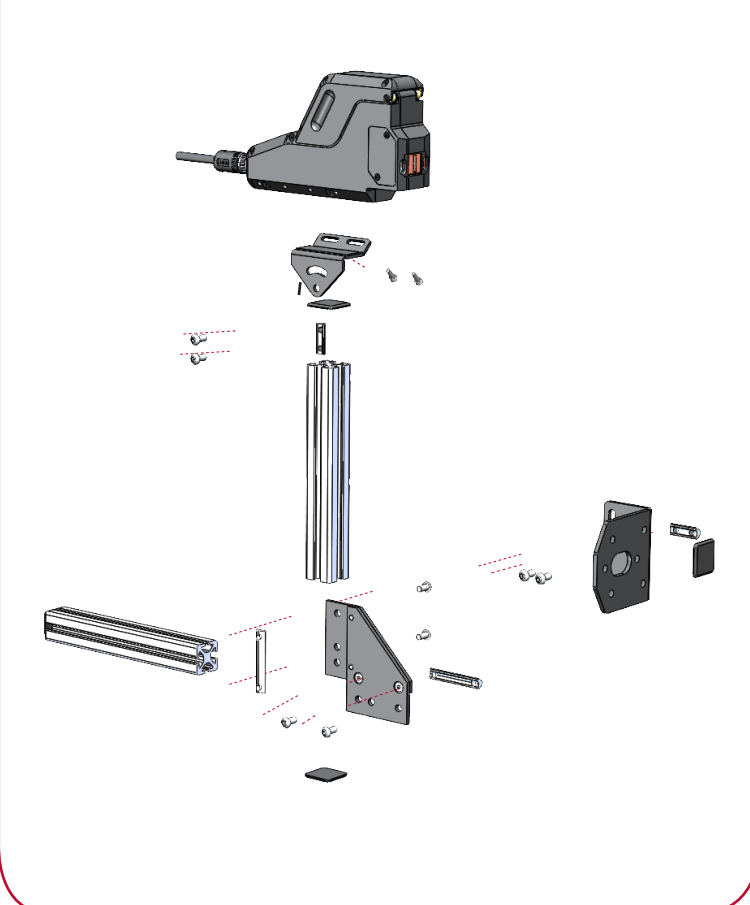

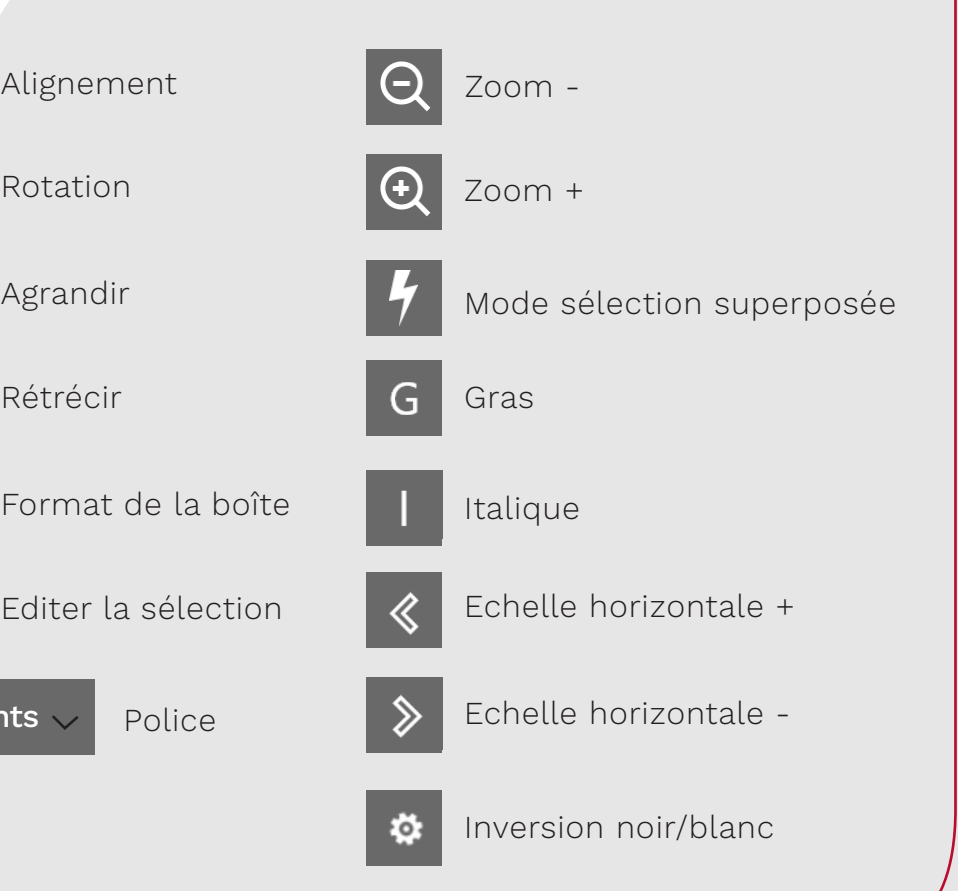

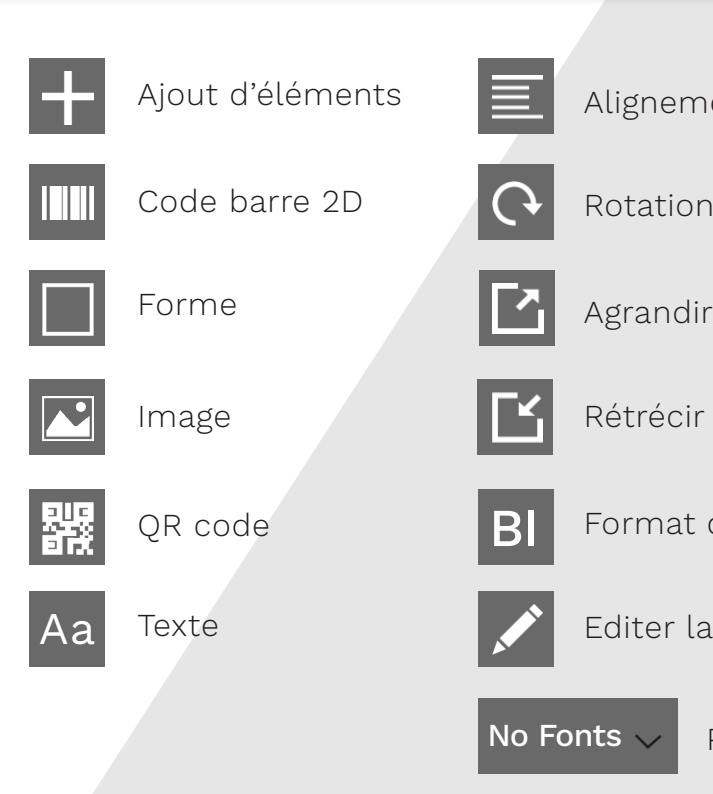

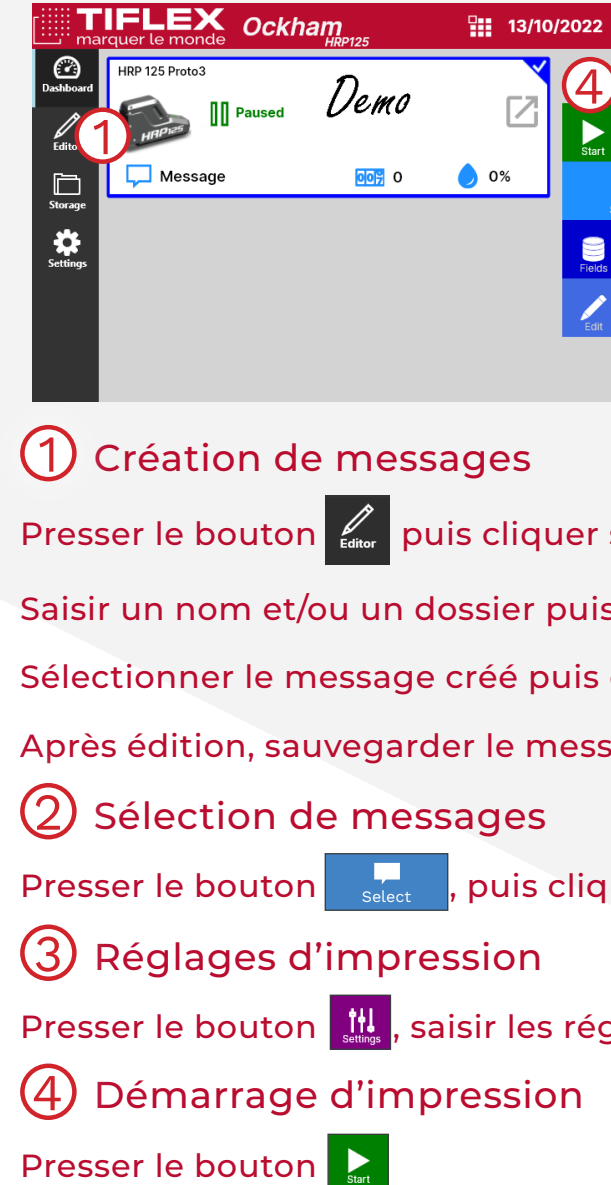

## **MONTAGE LISTE DE FONCTIONS DE L'ÉDITEUR**

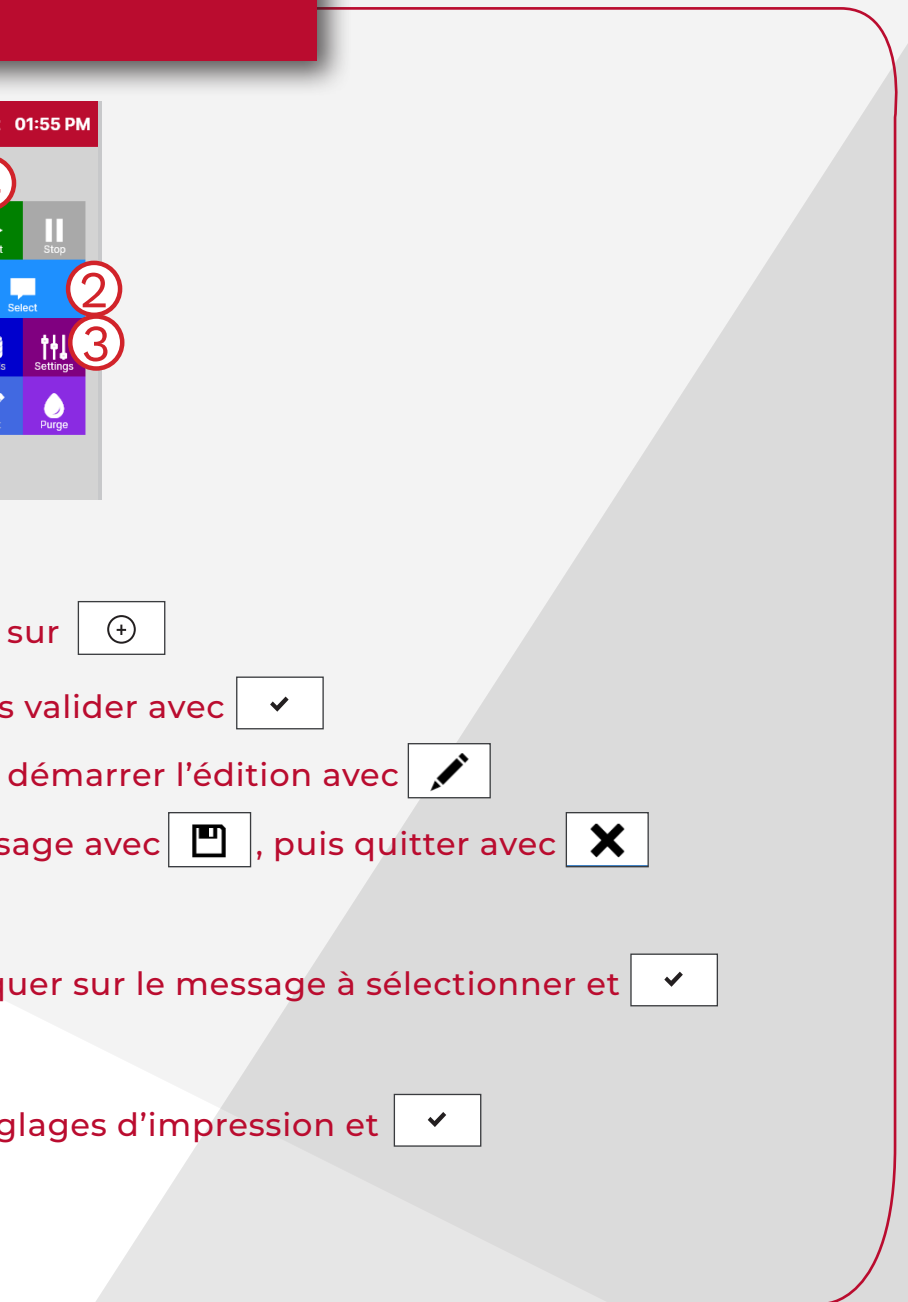